## Autocad how to print out the drawing pdf books

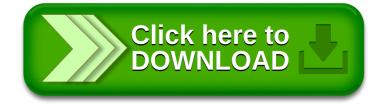